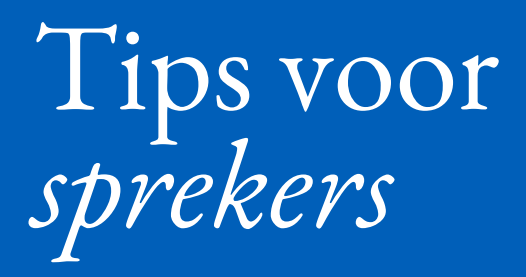

**Voor virtuele vergaderingen met consecutieve en simultaanvertaling**

## **GEBASEERD OP DE ERVARING VAN AIIC-CONFERENTIETOLKEN**

*Bij meertalige onlinevergaderingen is samenwerking essentieel. Tolken zijn er om sprekers en deelnemers te helpen taalbarrières te overwinnen en bruggen te bouwen tussen culturen.*

*Dit zijn een paar eenvoudige tips voor u om tolken te helpen uw boodschap op de beste manier over te brengen.*

G

fin

 $\bigcap$ 

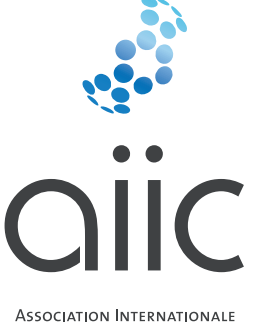

DES INTERPRÈTES DE CONFÉRENCE INTERNATIONAL ASSOCIATION

OF CONFERENCE INTERPRETERS

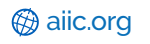

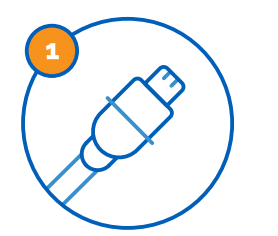

**Verbind uw computer via een netwerkkabel met uw breedbandverbinding**  Uw internetverbinding is dan stabieler. Verbindingen via wifi of hotspots zijn niet geschikt voor onlinevergaderingen met tolken.

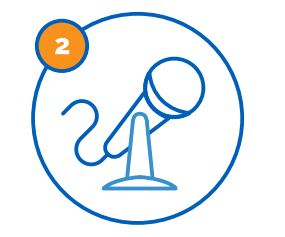

**Gebruik een externe en bekabelde microfoon van goede kwaliteit** De geluidskwaliteit van ingebouwde microfoons van computers of mobiele telefoons is niet optimaal. Tolken hebben hoogwaardig geluid nodig om uw boodschap naadloos te tolken.

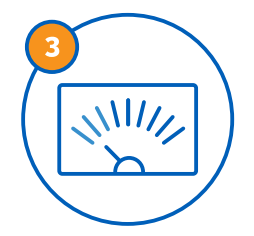

**Niet storen, a.u.b.**  Kies een rustige omgeving zonder storende factoren. Voorkom afleiding van buitenaf. Zet telefoons op stil en schakel alle notificaties op uw laptop of desktop uit.

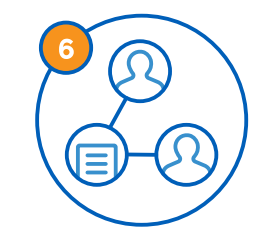

**Deel alle documenten en/of presentaties met de tolken**  Tolken van hoge kwaliteit vereist het tijdig voorbereiden van het thema.

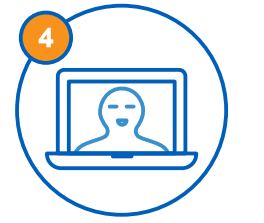

**Plaats uw camera op ooghoogte** Zorg dat de tolken u kunnen zien. Uw lippen zien bewegen en uw lichaamstaal helpen de tolken om beter over te brengen wat u zegt.

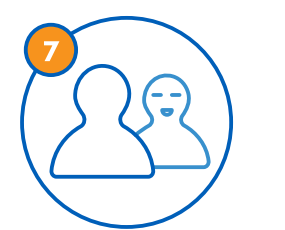

**Plan een test met de tolken**  Dit is niet alleen vanuit technisch oogpunt belangrijk. Zo kunnen de tolken vertrouwd raken met uw manier van spreken en eventuele problemen vooraf verhelpen.

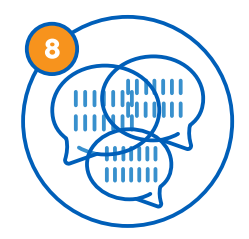

**Zorg voor de juiste verlichting** Zorg voor voldoende licht in de kamer, bij voorkeur natuurlijk licht. De lichtbron bevindt zich voor u.

**Alleen de microfoon van de spreker mag openstaan** Niets is erger dan gelijktijdig spreken en achtergrondgeluiden tijdens een virtuele bijeenkomst, vooral voor de tolken.

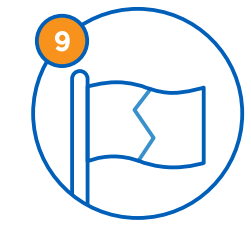

**Vermeld altijd welke taal u gaat spreken**  Zo kunnen de deelnemers beslissen of ze direct naar u luisteren of naar het kanaal van de tolken overschakelen.